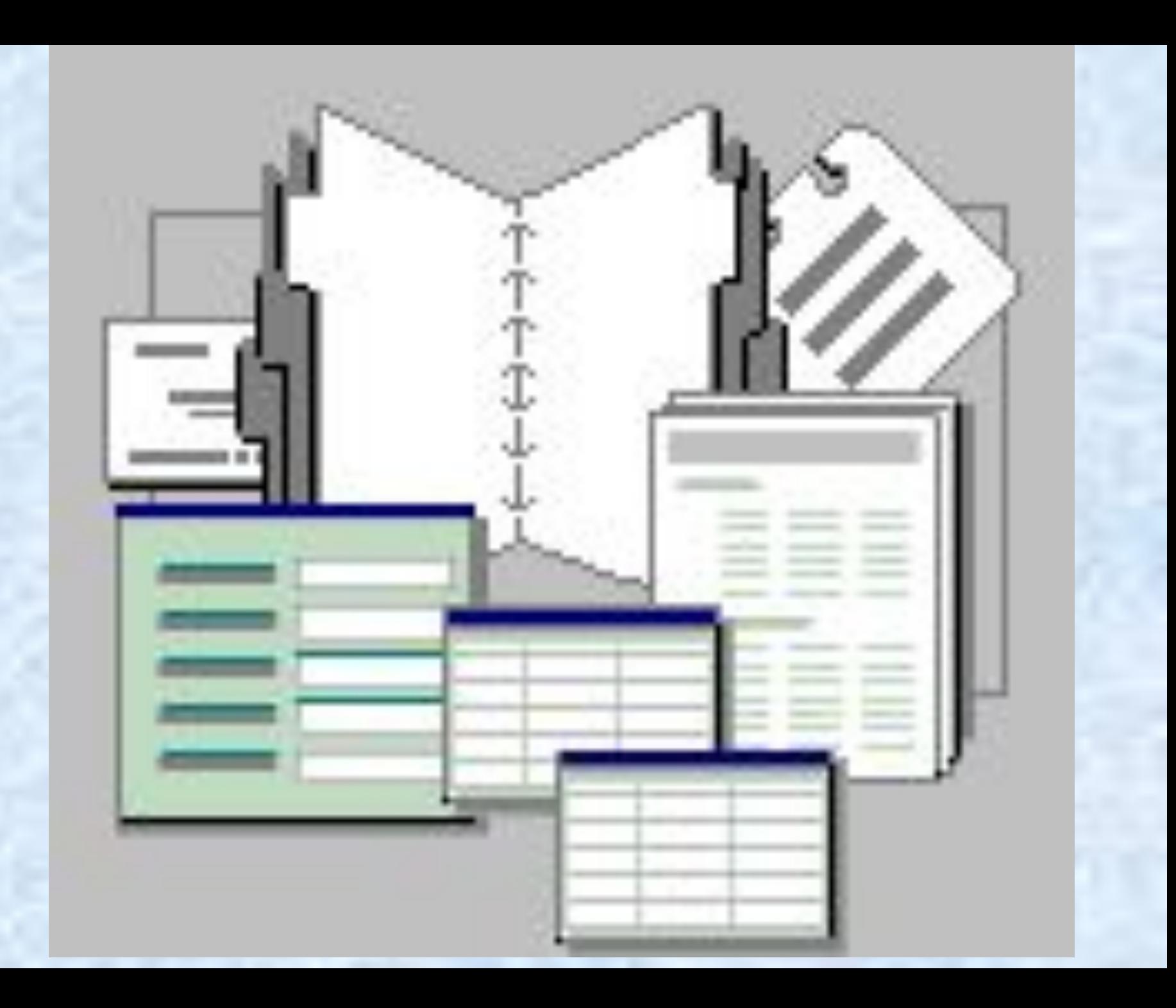

## **Текстовый редактор Microsoft Word**

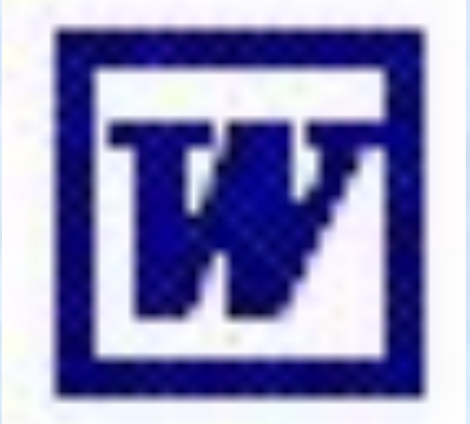

*Одной из наиболее широких сфер использования компьютеров является обработка текстовой информации: редакционноиздательская деятельность, управленческая, архивная и т. д. Существует множество систем по обработке текстовой информации с широким спектром возможностей.*

**Текстовые редакторы***– это программы, которые позволяют создавать, редактировать, форматировать, сохранять и распечатывать текстовые документы.*  Hen 1

 *Редакторы текстов программ Редакторы документов Издательские системы*  **MS Publisher, Adobe Page Maker, Corel Ventura, QuarkXPress** *Редакторы научных документов Web-редакторы* **Виды текстовых редакторов**

## *– текстовый редактор документов (текстовый процессор) с очень богатым набором возможностей, приближающимся к издательским системам.* **Microsoft Word**

## **Возможности Microsoft Word**

- *Создание, корректировка, просмотр текста в необходимом масштабе*
- *Проверка правописания*
- *Автоматическое форматирование абзацев*
- *Автоматическое разбиение текста на страницы*
- *Контекстный поиск и замена частей текста*
- *Набор текста в несколько колонок*
- *Использование масштабируемых шрифтов различных цветовых решений и стилей*
- *Одновременное редактирование нескольких документов*
- *Перенос (копирование) фрагментов текста из одного места (документа) в другое (другой)*
- *Вставка рисунков, фигур, диаграмм*
- *Оформление таблиц*
- *Печать документа*
- *Создание Web-страниц*

## **Интерфейс Microsoft Word 2003**

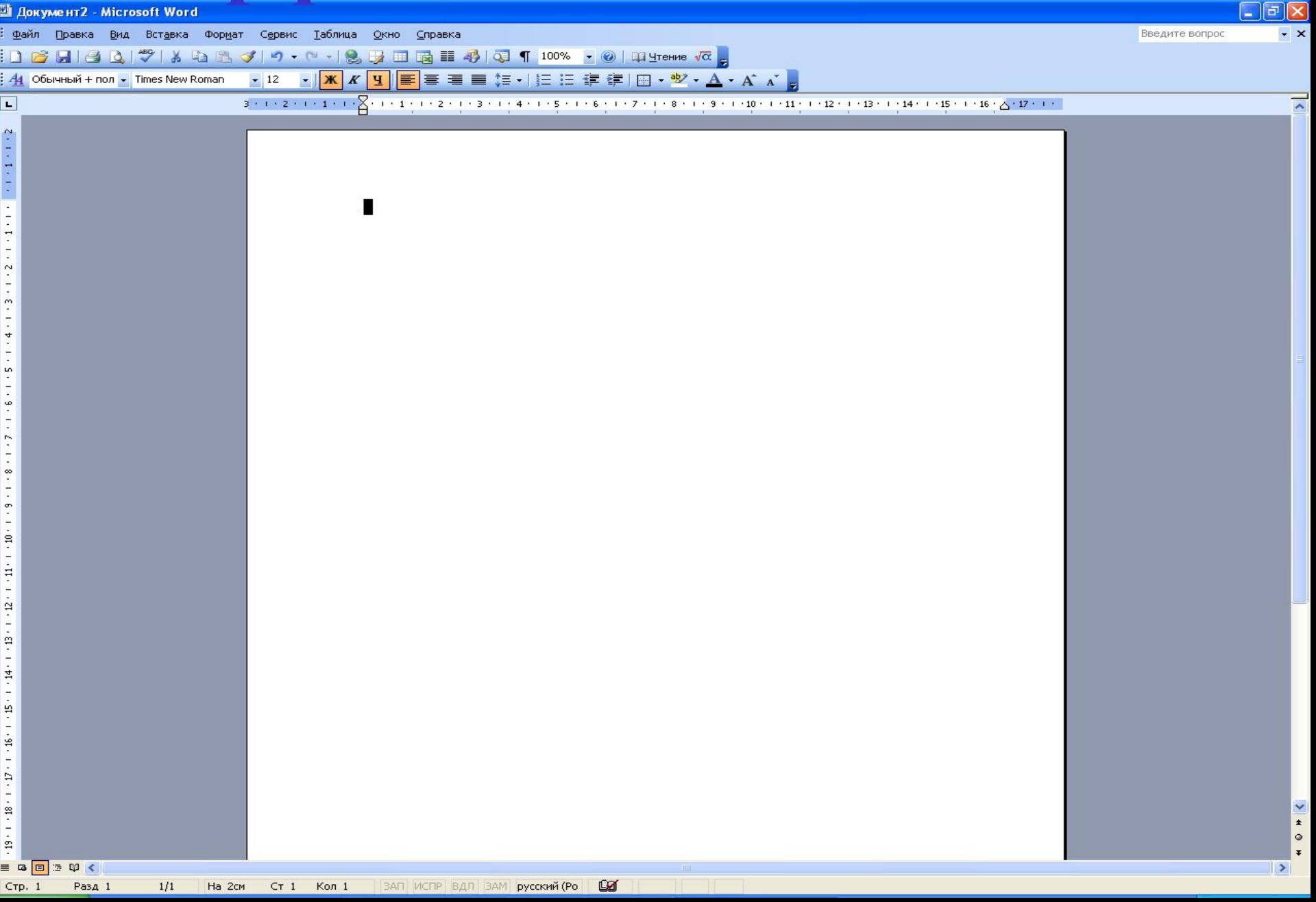

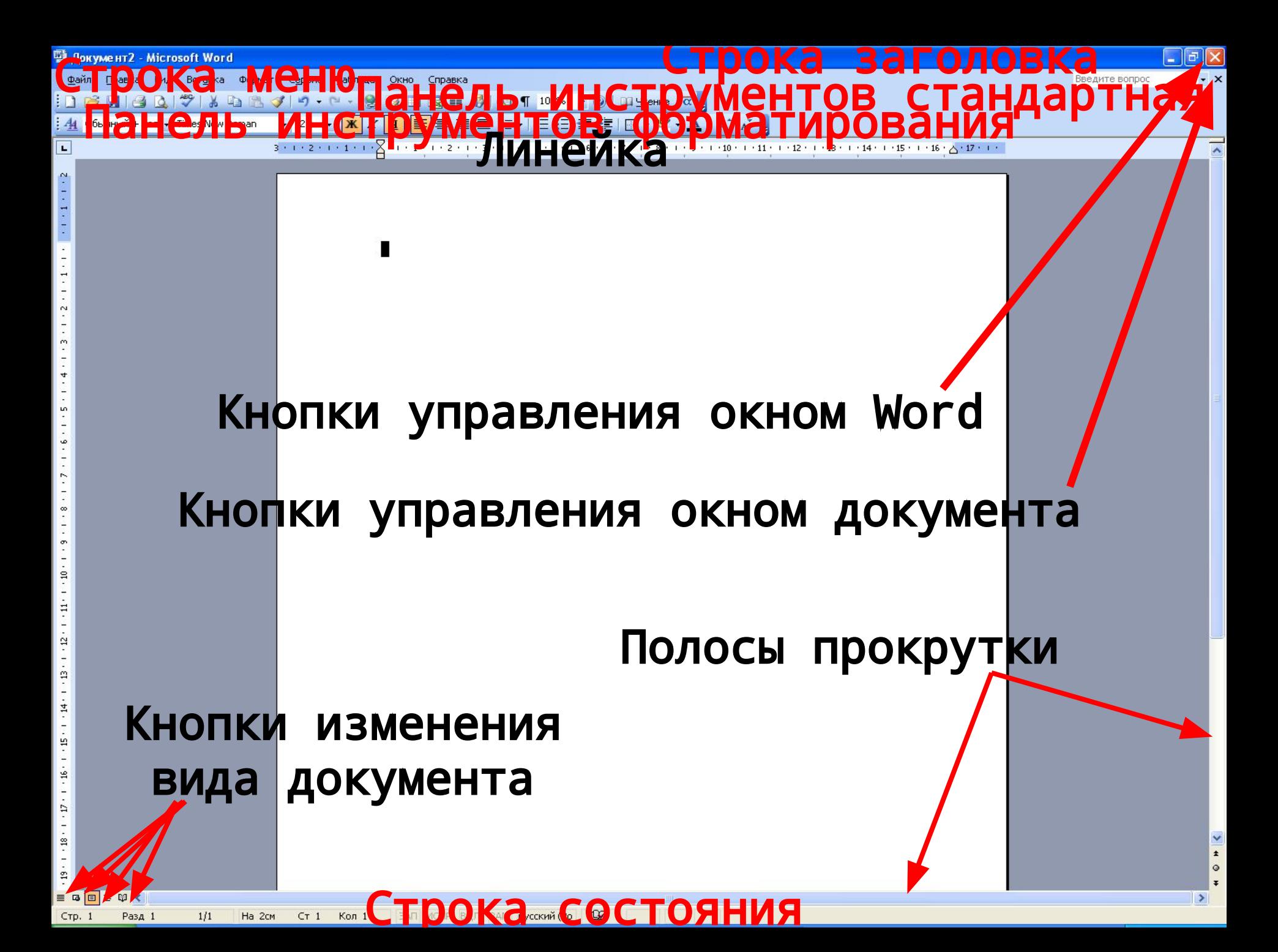